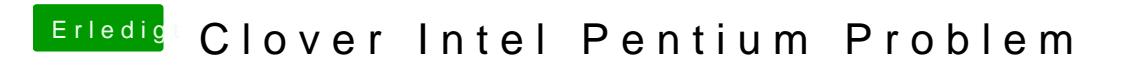

Beitrag von Fredde2209 vom 25. September 2016, 18:53

Hast du Clover nicht in der ESP (EFI System Partition) installiert?